## **Appendix**

Script of SemGrid (1.3.0) for the application of the land evaluation procedure and the creation of the land suitability maps for medicinal herbs ( $\text{HerbLand.cmf}$ ). This script accepts input layers in the ArcGis ascii grid format. To change the input type, substitute in the text the word "ArcGis" with "Geomedia", "Surfer" of other formats.

*' === PROCEDURE FOR LAND EVALUATION FOR SUITABILITY FOR MEDICINAL PLANTS ====== ' (HerbLand.cmf) ' INPUT: Alt.txt Altitude (m asl) Ascii grid ' Slope.txt Slope (pc) Ascii grid ' Aspect.txt ASpect (10-360°) Ascii grid ' Distrade.txt Minimum distance cell-roads (m) Ascii grid ' Disliv.txt height difference cell-roads (m) Ascii grid ' Usosuolo.txt Use of the soil Ascii grid ' ParTab.csv o .dct Table of species parameters. .CSV/.DCT ' WeightTab.csv o .dct table of species parameters. .CSV/.DCT ' OUTPUT: Va.txt Ascii grid ArcGis Agronomic suitability ' Vi.txt Ascii grid ArcGis Quality suitability ' Vt.txt Ascii grid ArcGis Environmental suitability ' =================================================== ' USE OF THIS SCRIPT: '===================================================== ' – Run SemGrid ' – In the command dialog, issue the following command: ' herbland <species\_table> <species\_name> <weight\_table> <weight\_set\_name> ' %1% = name of the table with species parameters with .csv extension ' %2% = name of the species in the table to be processed ' %3% = name of the table with different weight sets (.csv) ' %4% = name of the weight set to be used ' ======================================================== ' LOADS PARAMETERS FOR THE INDICATED SPECIES ' ========================================================* **use %**1**% scalar** Irow=**findrow(**specie**,**"%2%"**)** *' ------- Altitude -------------- ' – environmental suitability* **scalar** PaltOptAD1=altOptAD1**[**Irow**] scalar** PaltOptAD2=altOptAD2**[**Irow**] scalar** PaltSDAD1=altSDAD1**[**Irow**] scalar** PaltADAD2=altADAD2**[**Irow**]** *' yield* **scalar** PaltOptRE1=altOptRE1**[**Irow**] scalar** PaltOptRE2=altOptRE2**[**Irow**] scalar** PaltSDRE1=altSDRE1**[**Irow**] scalar** PaltSDRE2=altSDRE2**[**Irow**]** *' quality* **scalar** PaltMaxQU=altMaxQU**[**Irow**] scalar** PaltMedQU=altMinQU**[**Irow**] scalar** PaltMinQU=altMinQU**[**Irow**]** *' ------- Slope ------* **scalar** PpendMaxOpt=pendMaxOpt**[**Irow**] scalar** PpendMaxAct=pendMaxAct**[**Irow**] scalar** PpendNoAC=pendNoAC**[**Irow**]** *' ------ Insolation --------* Non-community in the soil of the soil of the soil of the soil of the soil of the soil of the soil graduaters. CSV, ight Tab.csv o .dct table of species parameters. CSV, that accupates on the social prior of the social prop

```
scalar PinsoMin=insoMin[Irow] 
scalar PinsoMed=insoMed[Irow] 
scalar PinsoMax=insoMax[Irow] 
' ------ Road distance --------
scalar PDiEqOpt1=DiEqOpt1[Irow] 
scalar PDiEqoPT2=DiEqptAD2[Irow] 
scalar PDiEqSD1=DiEqSD1[Irow] scalar PDiEqSD2=DiEqSD2[Irow] 
' ========================================================
            ' CREATE AND SAVE INDICATOR LAYERS
' ========================================================
' - Altitude - import Alt.txt as(ArcGis) gen(Alt) type(float)
gen Ialta=mbell(Alt,PaltOptAD1,PaltOptAD2,PaltSDAD1,PaltSDAD2) _ lab "altitude indicator for environmental suitability"
gen Ialtr=mbell(Alt,PaltOptRE1,PaltOptREE,PaltSDRE1,PaltSDRE2) _ lab "altitude indicator for productivity"
gen Ialtq=msigon(Alt,PaltMaxQU,PaltMedQU,PaltMinQu) _ lab " altitude indicator for quality"
' ===== Slope ====== from degree to % ======
import Slope_percent.txt as(ArcGis) gen(Slope) type(float)
gen Islope=msigoff(Slope,PpendMaxOpt,PpendMaxAct,PpendNonAC) _
             lab "Slope indicator"
' ==== Insolation =======
import hs75sud.txt as(ArcGis) gen(hs75sud) type(float)
gen Ihs=mSigon(hs75sud,PinsoMin,PinsoMed,PinsoMax) _
             lab "Insolation indicator"
' ==== road distance / height difference ==== 
import Distrade.txt as(ArcGis) gen(Distrade) type(float)
import DislivCS.txt as(ArcGis) gen(Disliv) type(float)
gen D=sqrt(Distrade*Distrade+Disliv*Disliv)
gen Pp=Disliv/Distrade*100
drop Distrade Disliv
gen IDE=D*(1+0.1*Pp)
drop D Pp
gen Idieq=mBell(IDE,PDiEqOpt1,PDiEqOpt2,PDiEqSD1,PDiEqSD2) _
           lab "equivalent distance indicator"
drop IDE
' ======== Use of the soil =====
import UsoSuolo.txt as(ArcGis) gen(UsoSuolo) type(int)
gen Isuolo=1 if UsoSuolo=5|Usosuolo=8|Usosuolo=9|Usosuolo=28|Usosuolo=44
' ========================================================
                        ' LAND SUITABILITY INDEX
' ========================================================
' ===== ENVIRONMENTAL SUITABILITY macro-indicator ============= 
gen IVn=(Ialta+Ihs)/2 
class IVn 0.2 0.45 0.6 0.75 gen(Vn) 
header varlab Vn "environmental suitability"
' ===== AGRONOMIC SUITABILITY macro-indicator ============= 
gen IVr=(IVn+Ialtr+Islope+Idieq)/4 
class IVr 0.2 0.45 0.6 0.75 gen(Vr)
header varlab Vr "Agronomic suitability"
' ===== QUALITY macro-indicator =========== 
gen IVq=(IVn+Ialtq)/2 
class IVq 0.2 0.45 0.6 0.75 gen(Vq)
header varlab Vq "Quality suitability"
                I(Alt, PaltSopkEl, PaltSopkel, PaltSopkel, PaltSopkel, PaltSopkel, PaltSopkel, PaltSopkel, PaltSopkel<br>
"altitude indicator for productivity"<br>
"altitude indicator for productivity"<br>
"altitude indicator for quality"<br>
"altitu
```

```
'============ To fit weight =======================
use %3% ' loads weight set 
scalar Irow=findrow(criterio,"%4%")
scalar Pr=tPr[Irow] ' weight for productivity macro-indicator
scalar Pq=tPq[Irow] ' weight for quality macro-indicator
scalar Pn=taPn[Irow] ' weight for environmental indicator
gen IV=Isuolo*(Pn*IVn+Pr*IVr+Pq*IVq)
class IV 0.2 0.45 0.6 0.75 gen(Voc) header varlab Voc "suitability index"
export Voc as(ArcGis) saving(Voc.txt) replace map Voc legend(2,2,100) _
labels image(Hs75NO.bmp,50) _
         vect(Roads_and_railways_2000.shp,16512,1) _
         vect(Human settlements.shp,8421504,3) _ vect(Villages.shp,16711680,1)
```
The meaning of the SemGrid commands used in the HerbLand.cmf script is available below.

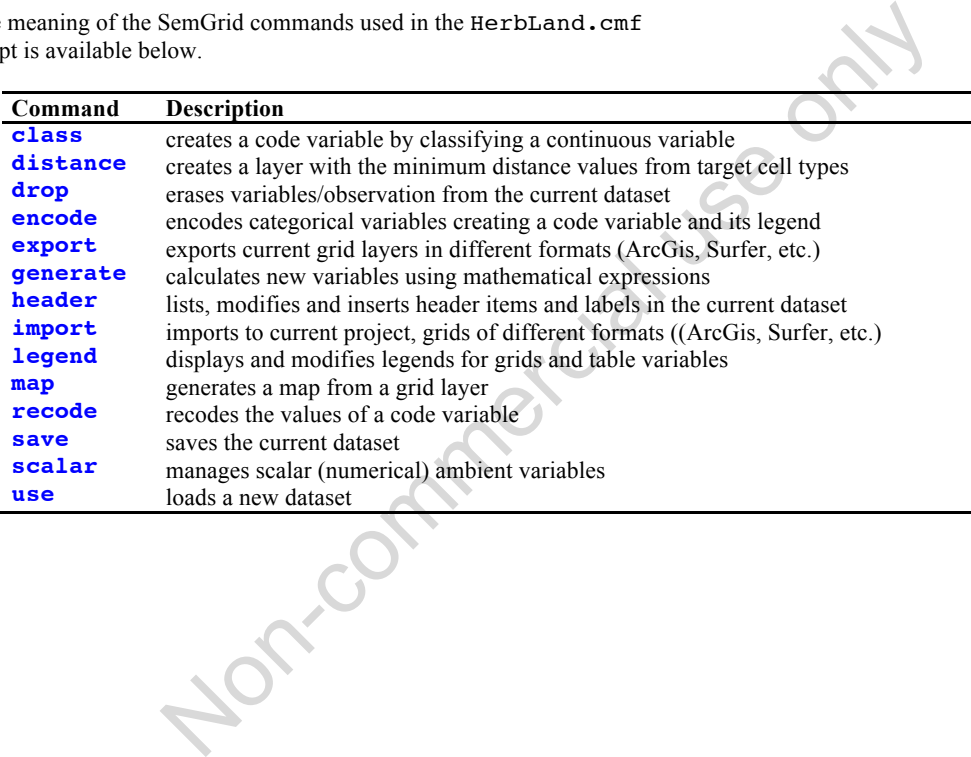